# **Propuesta de mejora de la coordinación temprana vertical y horizontal de asignaturas**

Elsa Macías<sup>1,3</sup>, Alvaro Suarez<sup>1,3</sup>, J. Aurelio Santana<sup>2,3</sup>, Domingo Marrero<sup>1,3</sup>, Vicente Mena<sup>2,3</sup> y J. Miguel Canino<sup>2</sup>

<sup>1</sup> Departamento de Ingeniería Telemática

{alvaro.suarez, elsa.macias,domingo.marrero}@ulpgc.es

2 Departamento de Señales y Comunicaciones

{jose.santana,vicenteefigenio.mena}@ulpgc.es

jcanino@dsc.ulpgc.es

3 Grupo de Arquitectura y Concurrencia Universidad de Las Palmas de Gran Canaria, Spain

#### **Abstract**

Actualmente el Proceso de Bolonia es un hecho en todas las universidades españolas. Aunque todavía existen iniciativas para cambiar la estructura de la enseñanza, todas las universidades españolas han tenido que adaptar sus estudios a las consignas que proclamaba este modelo de enseñanza-aprendizaje. Si bien existen muchos artículos publicados sobre nuevos ejemplos ilustrativos de cómo se mejora el proceso enseñanza-aprendizaje, haciendo que el estudiante sea el principal elemento sobre el que gira todo, también es verdad que se ha hecho poco énfasis en el cómo este nuevo modelo ha podido influir en la gestión de las asignaturas y la coordinación activa que requiere. En este artículo se aborda el proceso de elaboración de proyectos docentes en la Universidad de Las Palmas de Gran Canaria y se propone un nuevo esquema de gestión en su fase inicial de diseño y corrección para su aprobación anual. Esta propuesta pretende reducir el tiempo que dedican los profesores y la administración de servicios a esta tarea así como a facilitar la coordinación horizontal y vertical temprana a distintos niveles. Esta propuesta es perfectamente implantable con herramientas Web 2.0 de libre distribución y gratuitas.

Keywords: coordinación vertical y horizontal, proyecto docente, tiempo de gestión del profesor, Web 2.0, La Nube, software de libre distribución.

### **1 Introducción**

El modelo de enseñanza-aprendizaje denominado Proceso de Bolonia [1] ya es una realidad en todas las universidades españolas. A pesar las opiniones generalizadas sobre los beneficios de este modelo para los alumnos, siguen existiendo encuestas que demuestran dificultades prácticas en su implantación. Entre estas dificultades cabe citar el hecho de que los alumnos se ven agobiados por la frecuencia de las evaluaciones continuadas [2] que sufren (existen casos en los que se constata que se les hace varias pruebas de evaluación en una semana y que esto ocurre cada dos semanas aproximadamente). Los profesores se quejan de que el tiempo que dedican a la gestión aumenta considerablemente [3].

La carga que supone la evaluación continuada a los alumnos se podría aliviar si existiera un mecanismo efectivo de coordinación horizontal o vertical a varios niveles entre los profesores: de una asignatura individual, de las asignaturas de una mención, de las asignaturas de un curso, de distinto curso… Además, debe existir un mecanismo de seguimiento que permita a los alumnos evidenciar (de forma anónima, mediante notario electrónico que detecte uso fraudulento del sistema [4]) posibles derivas de los criterios que la *Junta de Centro* (*JC*) determine para esta coordinación. Nosotros proponemos que se inicie eficazmente con la elaboración de los proyectos docentes de las asignaturas, de tal forma que se traduzca en un "contrato a cumplir por todos los profesores y alumnos y *Personal de Administración* (*PA*)". Sin embargo, el Proceso actual de elaboración de los proyectos docentes en la *Universidad de Las Palmas de Gran Canaria* (*ULPGC*) implica una considerable carga de trabajo anual en términos de tiempo dedicado por los profesores y PAs en tareas de gestión (lo que genera quejas o desarrollo de un proyecto docente de baja calidad, en algunos casos). En la ULPGC, esto se debe a varias causas, entre ellas: a) un profesor puede cambiar de asignatura cada nuevo curso, y si es el coordinador debe elaborar cada año el proyecto docente de la asignatura que impartiría (con ayuda de sus compañeros de asignatura); b) la corrección de un proyecto docente sufre una serie de verificaciones a distintos niveles: profesores de la asignatura, de la *Comisión de Asesoramiento Docente del Departamento* (*CAD-D*), la *Comisión de Asesoramiento Docente del Centro* (*CAD-C*), del *Consejo del Departamento* (*CD*), la JC y finalmente el Vicerrectorado que se suele dilatar durante uno o dos meses; c) el PA debe recibir y enviar estos proyectos docentes a profesores, departamentos o centros, puesto que básicamente es el que recircula secuencial y manualmente (haciendo *click* en la aplicación Web), toda la información almacenada en servidores Web.

En este artículo presentamos una propuesta de nueva estrategia de elaboración de proyectos docentes que permite la cooperación eficaz entre los profesores y PA para evitar prolongar en el tiempo su proceso de edición y modificación. La estrategia se puede implementar en una herramienta usando técnicas Web 2.0, permitiendo una coordinación temprana de la asignación de pruebas de evaluación continuada a los alumnos, mejorando la coordinación horizontal y vertical entre profesores.

En la sección 2 presentamos el Proceso actual de elaboración de los proyectos docentes en la ULPGC. En la Sección 3 analizamos las posibles mejoras, estudiando cada uno de los elementos que debe rellenarse en el proyecto docente, y una visión rápida de las herramientas disponibles para implantarla. En la Sección 4 se presentan las principales conclusiones de este artículo y algunas reflexiones que permitirían mejorar la coordinación temprana de las asignaturas, así como la reducción del tiempo de edición de los proyectos docentes.

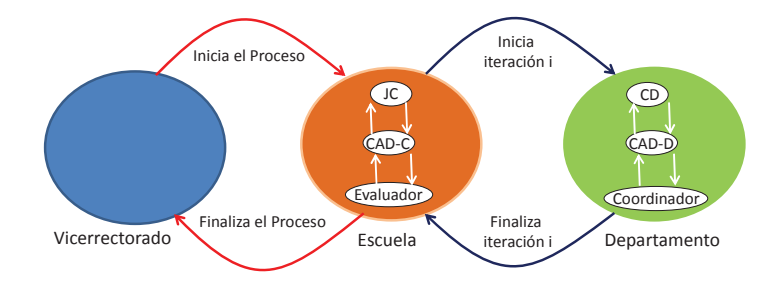

**Fig. 1.** Proceso actual de elaboración de los proyectos docentes en la ULPGC.

### **2 Proceso actual de elaboración de los proyectos docentes**

La elaboración de los proyectos docentes en la ULPGC se hace mediante un proceso iterativo en el tiempo, que suele durar unos dos meses aproximadamente, y que consiste básicamente en lo siguiente (Fig. 1):

- 1. El Vicerrectorado competente en Ordenación Académica pone en marcha el Proceso enviando a todos los centros docentes los detalles de elaboración de los proyectos: número de horas de docencia por grupo (teoría, clases práctica en el aula, clases prácticas en el laboratorio…).
- 2. Los centros, a través de sus CAD-C, determinan una serie de criterios particulares que se deben cumplir para todos los proyectos docentes de las asignaturas. El PA de los centros envía electrónicamente (mediante una aplicación Web) los proyectos docentes a los departamentos.
- 3. Los departamentos elaboran los proyectos docentes después de asignar profesores a asignaturas. Los profesores coordinadores deben reunirse con los otros profesores de la asignatura para rellenarlo y someterlo al análisis de la CAD-D, las cuales verifican que el proyecto docente esté correcto (cumpla con los requisitos que marcan los distintos órganos y el VERIFICA) y lo elevan al CD para que lo apruebe y el PA del departamento lo envíe electrónicamente al Centro.
- 4. El Centro los recibe e inicia una fase de revisión asignando proyectos docentes a los miembros de la CAD-C.
- 5. Si se detectan errores, se devuelve el proyecto docente al departamento y vuelve a comenzar el Proceso en el paso 3, sino, se acaba el Proceso y el proyecto docente se somete a aprobación en la JC.

El elemento fundamental del Proceso anterior es una aplicación web cuya interfaz de usuario es, básicamente, un formulario con una serie de campos que se resumen en la Tabla 1. Este formulario es el que debe ser rellenado por el profesor coordinador. Estos formularios generan bases de datos Web. Sobre ellas actúa el PA pulsando un botón Web, generado para cada proyecto docente, para hacer accesible esos datos al Órgano correspondiente. El profesor además dispone de un histórico para ver proyectos docentes de cursos anteriores, y puede partir del proyecto docente del curso anterior para rellenar el del siguiente curso. Nótese que muy pocos campos de este proyecto docente se generan automáticamente mediante la herramienta Web. Además la mayoría de estos campos tienen un reflejo directo en la materia docente de la cual se deriva en el VERIFICA [5]. Los campos: 1 (requisitos previos), 9, 10 y 13-17 no suelen recogerse en el VERIFICA directamente, los campos: 2-5, 8 y 11 se pueden generar directamente del VERIFICA, el resto se puede derivar parcialmente del VERIFICA (dependiendo de si la asignatura es mono-materia o si forma parte de una materia junto con otras asignaturas). Otro aspecto importante es que en ninguno de estos formularios es posible rellenar aspectos de la coordinación vertical y horizontal entre distintas asignaturas de una misma materia, ni entre asignaturas del mismo curso. Específicamente, en el formulario 9 no se pide específicamente incluir detalles sobre la temporalización de la evaluación continuada. Al no ser obligatorio, no es posible llevar el control de la coordinación de la evaluación continua a lo largo del curso. Por último, destacar que no es posible incluir directamente criterios de diseño que puedan elaborar la CAD-D o la CAD-C para limitar que ciertos campos se deban rellenar de una forma determinada, incluyendo las restricciones que impongan la CAD-D o la CAD-C. Por último, campos como el 12-15 se pueden auto-rellenar de forma estándar automáticamente, y solamente permitir algunos cambios ligeros para lograr que la mayoría de los proyectos docentes sean lo más homogéneos posible.

Las consecuencias de las limitaciones que tienen los campos del formulario anterior son: se dificulta la coordinación temprana vertical y horizontal, y se invierte mucho tiempo en la generación correcta del proyecto docente, los proyectos docentes no suelen tener un acabado homogéneo, en término medio. Por ejemplo, pueden existir proyectos docentes que describan con un nivel de detalle elevado una clase práctica de laboratorio; y en cambio, en otro proyecto docente, la descripción de la clase práctica de laboratorio puede constar únicamente de una frase sin un contenido claro para el alumno.

El origen de la inversión excesiva de tiempo en la elaboración del proyecto docente y los errores anteriores viene dado, entre otros factores, por los siguientes hechos:

- ņ Los profesores coordinadores cometen errores de tipo sintáctico o semántico. Ellos deben modificar una y otra vez los proyectos docentes, sin tener muy claro como lo hace el resto de profesores.
- ņ Los profesores coordinadores no tienen en cuenta los criterios impuestos por la CAD-D. Por desconocimiento, despiste, o bien porque no tienen un lugar claro en el que buscar esos criterios en la Web; ya que esta información se suele distribuir por correo electrónico a cada profesor individualmente.
- Las CAD-C distribuye entre sus miembros los proyectos docentes recibidos de los departamentos para ser revisados. Algunos miembros no siempre tienen claro cómo los otros han llevado a cabo su corrección, y por eso se consume mucho tiempo de discusión haciendo ajustes durante las reuniones de la CAD-C.
- $-$  Esos profesores suelen llevar a cabo la corrección teniendo en cuenta específicamente los criterios marcados por la CAD-C. Con todo ello es posible que queden

errores básicos sin corregir (sintácticos o de otro tipo). E incluso diferentes profesores pueden llevar a cabo correcciones de los proyectos docentes con distinto nivel de rigurosidad.

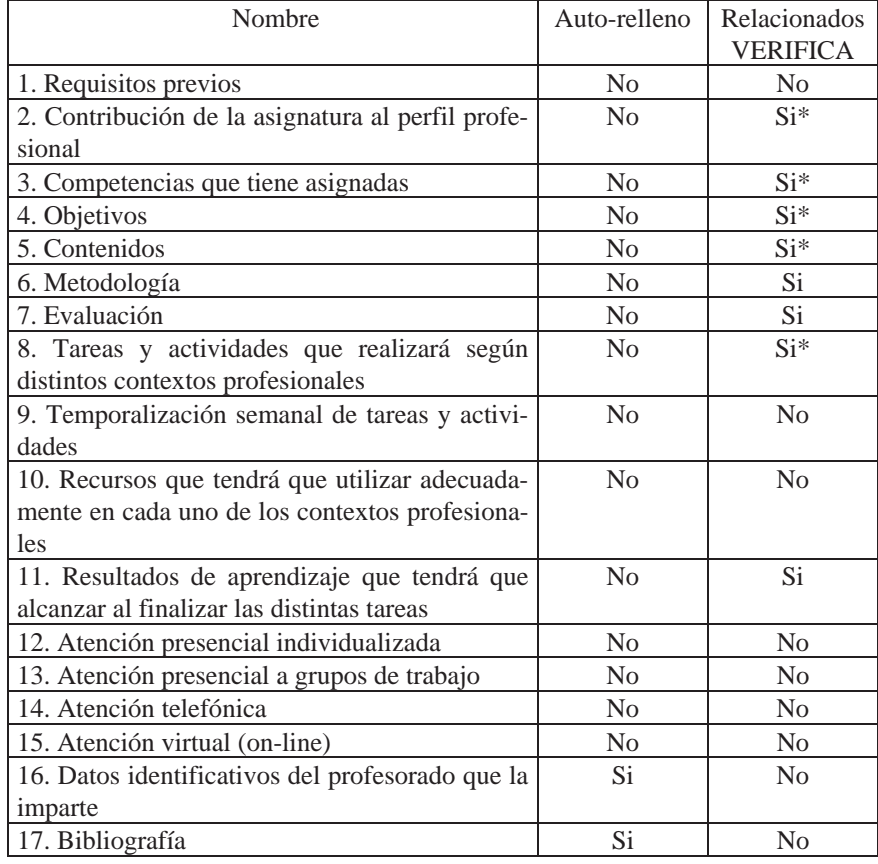

**Tabla 1.** Campos del formulario de proyecto docente.

El resultado del Proceso anterior es que el proyecto docente vuelve al Departamento y comienza de nuevo una nueva iteración del Proceso de evaluación de los proyectos docentes que tenían errores. En la nueva iteración se suele volver a cometer los mismos o nuevos errores y de nuevo, es necesario volver a iterar el Proceso. Normalmente el Proceso se itera 3 veces como mucho. Y en última instancia el Subdirector correspondiente del Centro trata de resolver problemas con aquellos proyectos docentes que no se ajusten a los criterios del Centro. El subdirector debe emplear una cantidad de tiempo considerable en hablar con todos los profesores coordinadores para lograr que se lleven a cabo las correcciones acordadas en la CAD-C. El profesor coordinador puede que haya recibido anteriormente 3 notificaciones de modificaciones y finalmente sea el subdirector el que aclare cómo debe corregir un error concreto. Cuando todo este Proceso haya acabado aún queda por acordar en la reunión de la JC la aprobación de todos y cada uno de los proyectos docentes. En la que obviamente se pueden detectar nuevos errores previamente no detectados, o se deba refinar un aspecto concreto del proyecto docente. Esto conlleva, de nuevo, que el coordinador debe volver a invertir un determinado tiempo en el Proceso. Y quizás aún siga sin ser acorde con las directivas del VERIFICA, JC y CD.

Un aspecto importante (no menor) a tener en cuenta es que, por cada una de estas iteraciones, los miembros del PA deben invertir una cantidad considerable de su tiempo en recircular los proyectos docentes entre los distintos órganos competentes. Este aspecto no se suele tener en cuenta en ningún estudio sobre el Proceso de Bolonia, pero también supone un coste considerable para la Institución.

## **3 Mejora de la coordinación y reducción del tiempo de elaboración de proyectos docentes**

Por compatibilidad con el diseño actual de los proyectos docentes proponemos mantener la estructura de campos que tiene el formulario usado actualmente. Sin embargo proponemos/sugerimos modificar a los diversos actores que pueden actuar sobre el mismo así como las operaciones que cada uno de ellos puede llevar a cabo. Así mismo, relacionamos las bases de datos del proyecto docente con otras bases de datos institucionales que deben existir ya o que, si no, se crearían a este propósito.

En la Fig. 2 se muestran los actores que deben estar implicados en el diseño de un proyecto docente: los alumnos, los profesores, los cargos docentes (de todos los departamentos que imparten clase en la titulación, del Centro, y del Vicerrectorado competente) y los miembros del *PA y Servicio* (*PAS*) de los distintos departamentos y del centro.

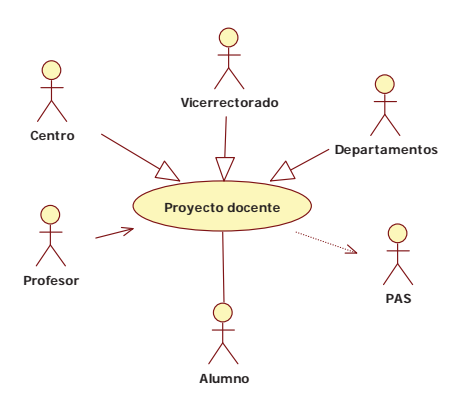

**Fig. 2.** Actores relacionados con el proyecto docente.

Sólo los profesores coordinadores y los profesores de la asignatura tienen permisos para rellenar los campos de los formularios. Todos los actores tienen permisos de lectura sobre cualquier proyecto docente de la titulación a la que pertenezcan. Por ejemplo, todos los profesores de un Departamento que imparte una titulación pueden leer cualquier proyecto docente que se esté elaborando en un momento dado, de igual forma que los alumnos de la titulación, o el PAS. Cada vez que los profesores coodinadores editen un campo, éste quedará disponible en cualquier instante de tiempo, para ser leído y comentado por el resto de los actores.

A cada campo se le pueden asociar etiquetas de comentario (limitado a 100 caracteres) que el resto de actores puede crear y escribir para hacer alegaciones sobre lo que se explica en el campo. Todos los actores pueden leer estas etiquetas; pero sólo las puede editar el que las creó. Los usos de estas etiquetas por los distintos actores podrán ser los siguientes:

- $-$  El personal de Servicio (parte del PAS) puede hacer comentarios relativos al material disponible en los laboratorios que se pueden usar en las prácticas y los problemas que ha habido en cursos anteriores. Por otro lado, el PA podría hacer lo propio con las aulas en las que se imparte teoría y prácticas en el aula.
- $-$  Los alumnos pueden expresar sus comentarios alegando, en base a su experiencia, los inconvenientes que puede tener una determinada semana de evaluaciones continuadas, etiquetando los contenidos del campo 9.
- ņ Cada revisor comentaría específicamente cuáles son los errores que ha encontrado en un determinado campo. Los colores de fondo de estas últimas etiquetas son distintos a las de los alumnos, por su importancia.
- ņ Los distintos profesores de una titulación, curso, o semestre podrían coordinar de forma temprana la elaboración del campo 9, en el que obligatoriamente habría que incluir la temporización (semanal) de las pruebas de evaluación que se deberían hacer semanalmente. Por ejemplo, evitando aquellos casos en los que en una semana se llevaran a cabo más de 2 pruebas de evaluación. Esto, además de simplificar la tarea de corrección de los proyectos docentes en las CAD-C, permite que los profesores conozcan lo que hacen sus compañeros en otras asignaturas. Para ello, y por la importancia de estas etiquetas, la herramienta debe disponer de un sistema de notificación en tiempo real a los distintos profesores coordinadores implicados, para que se pongan de acuerdo entre ellos, evitando puntos calientes de sobrecarga al alumno.

Estas etiquetas permiten gestionar cooperativamente la coordinación temprana de las asignaturas, de forma parecida a como se hizo en [6]. La ventaja que tiene esta forma de coordinar es que permite presentar un resumen de las distintas etiquetas a los profesores correctores (CAD-D y CAD-C) y cargos del centro y departamento en caso que no se haya resuelto previamente entre los profesores coordinadores.

Los formularios de distintas asignaturas pueden agruparse para configurar sus campos de igual manera. Por ejemplo, todas las asignaturas del primer curso de una titulación pueden ser tratadas por igual en cuanto a evaluación de la docencia se refiere. De esta forma, el campo 7 de todos estos proyectos docentes debe tener descrito los tipos de evaluación con al menos 300 caracteres. Un segundo ejemplo sería que el campo 11 de todas las asignaturas de un master de investigación debe estar relacionados con las líneas de investigación del profesor especificando los resultados que el profesor ha alcanzado en los últimos 3 años (destinando a ello 150 caracteres por resultado). Un último ejemplo sería que el campo 2 de todas las asignaturas de un master profesional, debe, obligatoriamente, incluir un conjunto de empresas en las que se pueda desarrollar los conocimientos adquiridos en esa asignatura. Naturalmente todos estos ejemplos representan información añadida, que no tiene por qué existir en asignaturas de otro tipo.

Los cargos del Vicerrectorado pueden configurar los campos de forma estándar para todas las titulaciones. Por ejemplo, podrían exigir que el campo de objetivos incluyera al menos 3. Esto significa que, en el campo 4, se ha de incluir al menos 3 subcampos en los que se describa un código de objetivo, y su descripción en 150 caracteres como máximo. Los cargos de los centros podrían especificar criterios de diseño de los proyectos docentes de cada una de sus titulaciones. Por ejemplo, que en una semana no se genere una carga de actividades superior a 8 horas en ninguna asignatura. Ello significaría que, en el campo 9, deben haber tantos subcampos como semanas tenga un semestre y, por cada semana, subcampos para especificar las distintas actividades y el tiempo de dedicación del profesor y el alumno. Con un testeo rutinario de horas se puede verificar que no se sobrepasan las que ha impuesto el Centro. De la misma manera, el Departamento podría configurar un criterio como, por ejemplo, que se respetara, dentro de los contenidos, la cantidad de temas de teoría a impartir que se hubiera acordado en CD. Para ello se pueden fijar un subcampo por cada uno de los temas fijados por el CD, y el profesor sólo podría asignarle las horas y los descriptores que se explican en él. Otro ejemplo sería que un CD acuerde que cada clase práctica de laboratorio se describa como mínimo en 300 caracteres y como máximo en 600.

Aligerar la tarea del profesor coordinador automatizando el auto-rellenado de algunos campos es también muy importante. Para ello se pueden llevar a cabo optimizaciones muy sencillas, tales como:

- ņ La corrección ortográfica en Castellano debe estar habilitada por defecto en todos los campos (lo cual ahorra que el profesor coordinador esté pendiente de este tipo de errores). Esta restricción evita errores típicos que suelen cometer los profesores, y la consecuente pérdida de tiempo debido a que, en tiempo de edición, no se permite que se produzcan errores. Por otro lado, este Proceso evita que los revisores deban estar al tanto de corregir este tipo de errores, con la consecuente disminución de tiempo de corrección.
- $-$  Para asignaturas mono-materia los campos 3 y 11 se pueden auto-rellenar automáticamente con las bases de datos del VERIFICA de la asignatura, puesto que coinciden plenamente. Si la asignatura es parte de una materia se pueden poner una lista de subcampos para que el coordinador elija aquellos que son de esta asignatura. En una etiqueta de comentario del sistema se especifica un enlace a las otras asignaturas de la materia para que se coordine la puesta en común de estos datos.
- $-$  Los campos 4, 6 y 7 se pueden también auto-rellenar parcialmente con los datos de la base de datos del VERIFICA. Por ejemplo, en el caso del campo 4 se puede testear automáticamente la cantidad de créditos asignados a los distintos contenidos; en el campo 6 se permitiría un breve comentario por cada uno de los subcampos de metodología leídos del VERIFICA; y en el campo 7 sólo se permite ajustar los porcentajes de evaluación. De esta manera se reduce a cero los errores que el profesor coordinador suele cometer cuando especifica estos datos actualmente.
- $-$  Los campos 12 a 16 no suelen variar de un curso al siguiente. Por ello, se podrían auto-rellenar con un texto estándar, y permitir que el profesor coordinador rellenar a otro subcampo con sus consideraciones particulares. En el siguiente curso, si se cambia de coordinador, se podría eliminar el subcampo directamente. Esto permite ahorrar tiempo en una tarea que no suele cambiar a lo largo de los cursos.

Con todas estas optimizaciones se ahorra tiempo de corrección de detalles sintácticos o irrelevantes, destinando ese tiempo a discutir sobre el contenido de los proyectos docentes y su impacto en la Calidad de la docencia.

Finalmente, exponemos algunas notas finales sobre la implantación de esta herramienta Web. En nuestra experiencia manejando el trabajo cooperativo entre alumnos [6], hemos constatado que su rendimiento mejora considerablemente cuando se usa una herramienta de trabajo cooperativo. El trabajo cooperativo permite que, de forma fresca y acorde con las nuevas tendencias en redes sociales, los flujos de trabajo se desarrollen a gran velocidad y con muy poco esfuerzo (porque éste se reparte entre todos los actores que trabajan en paralelo). La herramienta que proponemos pretende aplicar nuestra experiencia a la elaboración de los proyectos docentes, para reducir el tiempo que dedican a ello los profesores y el PA, y también aplicar la coordinación vertical y horizontal temprana. Aplicaciones de La nube como [7], que utiliza la ULPGC actualmente, permiten implementar nuestra estrategia.

## **4 Conclusiones**

El Proceso de Bolonia ha traído beneficios evidentes al proceso enseñanzaaprendizaje; pero también lagunas que deben irse puliendo poco a poco. Mientras que todas las universidades españolas han hecho esfuerzos claros en formar a sus profesores en nuevas metodologías de enseñanza-aprendizaje activas, técnicas de evaluación continuada, gestión de la comunicación y flujos de trabajo; pocas o ninguna de ellas se ha centrado en profundizar en técnicas de coordinación de la enseñanza que favorezcan el aprendizaje de los alumnos y en reducir la carga de trabajo que supone este modelo para el profesor.

En este artículo hemos expuesto un conjunto de ideas que favorecen la coordinación vertical y horizontal temprana de las asignaturas de una titulación; y democratizan el diseño de los proyectos docentes haciendo partícipe a todos los estamentos de la universidad, porque cada uno de ellos podría alegar detalles que favorecerían un mejor diseño del proyecto docente.

Actualmente, en la ULPGC, se utiliza la Web para elaborar los proyectos docentes mediante un proceso iterativo con plazos y fases de sincronización secuencial que se puede mejorar manifiestamente. Hemos propuesto una estrategia (implementable mediante una herramienta Web 2.0 en La Nube), que evitaría invertir una cantidad excesiva de tiempo en la elaboración y corrección de los proyectos docentes a varios niveles: el profesor coordinador reduce la probabilidad de cometer errores típicos y básicos, la CAD-C puede imponer sus criterios de diseño de los temarios de las asignaturas, la CAD-D puede forzar el uso de los criterios de diseño del proyecto docente, el CD y la JC pueden agilizar la aprobación de los proyectos docentes debido a que, con anterioridad, todos los actores implicados en él pueden tener acceso a todos y cada uno de los proyectos docentes, para poder compararlos o comentar las posibles mejoras que estimen oportuno.

Actualmente estamos realizando un análisis detallado de casos de uso de la aplicación y de las herramientas de La Nube, que permitirían hacer una implantación rápida y a bajo coste usando herramientas de libre distribución. Por otro lado, hacemos un estudio de las herramientas de que dispone la ULPGC para implantar esta nueva estrategia: bien adaptando herramientas que hemos diseñado antes, o bien con nuevas herramientas corporativas en La Nube.

### **Referencias**

- 1. J. K. Espinosa, J. Jiménez, M. Olabe1, Y X. Basogain, *Innovación docente para el desarrollo de competencias en el EEES*, http://campus.usal.es/~ofeees/ARTICULOS/p216.pdf.
- 2. Maria Luisa Cantonnet Jordi, Jasmina Berbegal Mirabent, Juan Carlos Aldasoro Alústiza, *Análisis de la adaptación al Espacio Europeo de Educación Superior (EEES) a través de las encuestas de satisfacción del alumnado*. El caso de la asignatura de seguridad y prevención de ingeniería de la edificación de la universidad del País Vasco (España), tendencias pedagógicas nº 21, 119-131, 2013.
- 3. Vidal Luis Mateos Masa y Joana María Petrus Bey, *XVI encuentro estatal de defensores universitarios Universidad de Sevilla / Universidad Pablo de Olavide*, 2013.
- 4. Carlos Espino Yagüe, Servidor de correo electrónico anónimo, Álvaro Suárez Sarmiento (director), Proyecto Final de Carrera, Universidad de Las Palmas de Gran Canaria, Escuela Universitaria de Ingeniería Técnica de Telecomunicación, 2002.
- 5. Agencia Nacional de la Evaluación y la Acreditación, consultada el 15 de octubre de 2014, en http://www.aneca.es/Programas/VERIFICA
- 6. Elsa María Macías López, Álvaro Suárez, J. Rodríguez, Herramienta telemática para la planificación temporal de la docencia de asignaturas en el EEES. Jornada de Innovación Educativa en Ingeniería Telemática (JIE 2011), Santander, septiembre 2011.
- 7. Office 365, consultada el 15 de octubre de 2014, en https://outlook.office365.com/owa/?realm=ulpgc.es&wa=wsignin1.0#modurl=0.